COURSE NAME: Python Programming and Minor Project Lab

Total T-L Hours=  $60$  T-L hours/week = 4

Total Marks  $= 75$ 

Internal Marks  $= 45$  External Marks  $= 30$ 

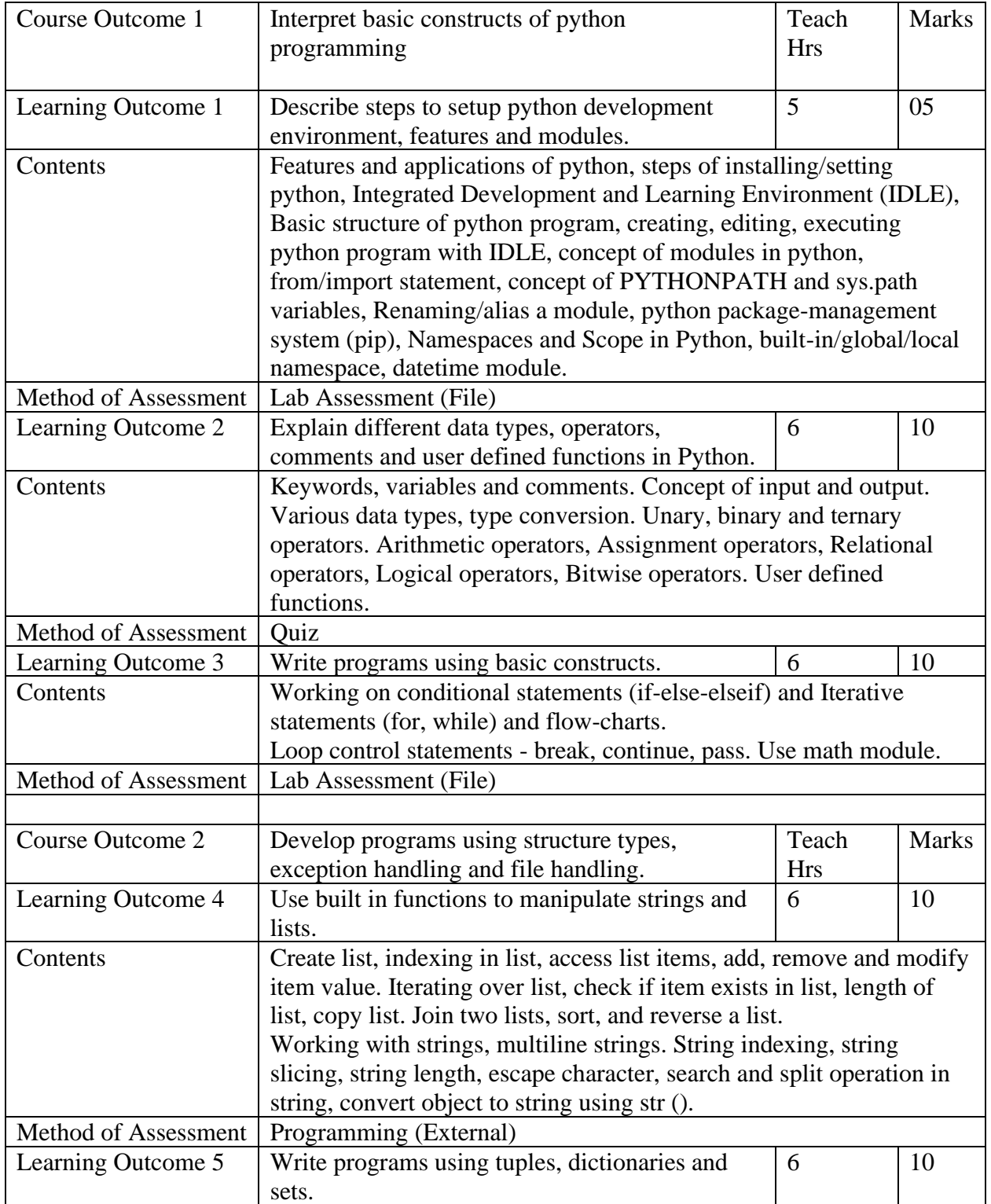

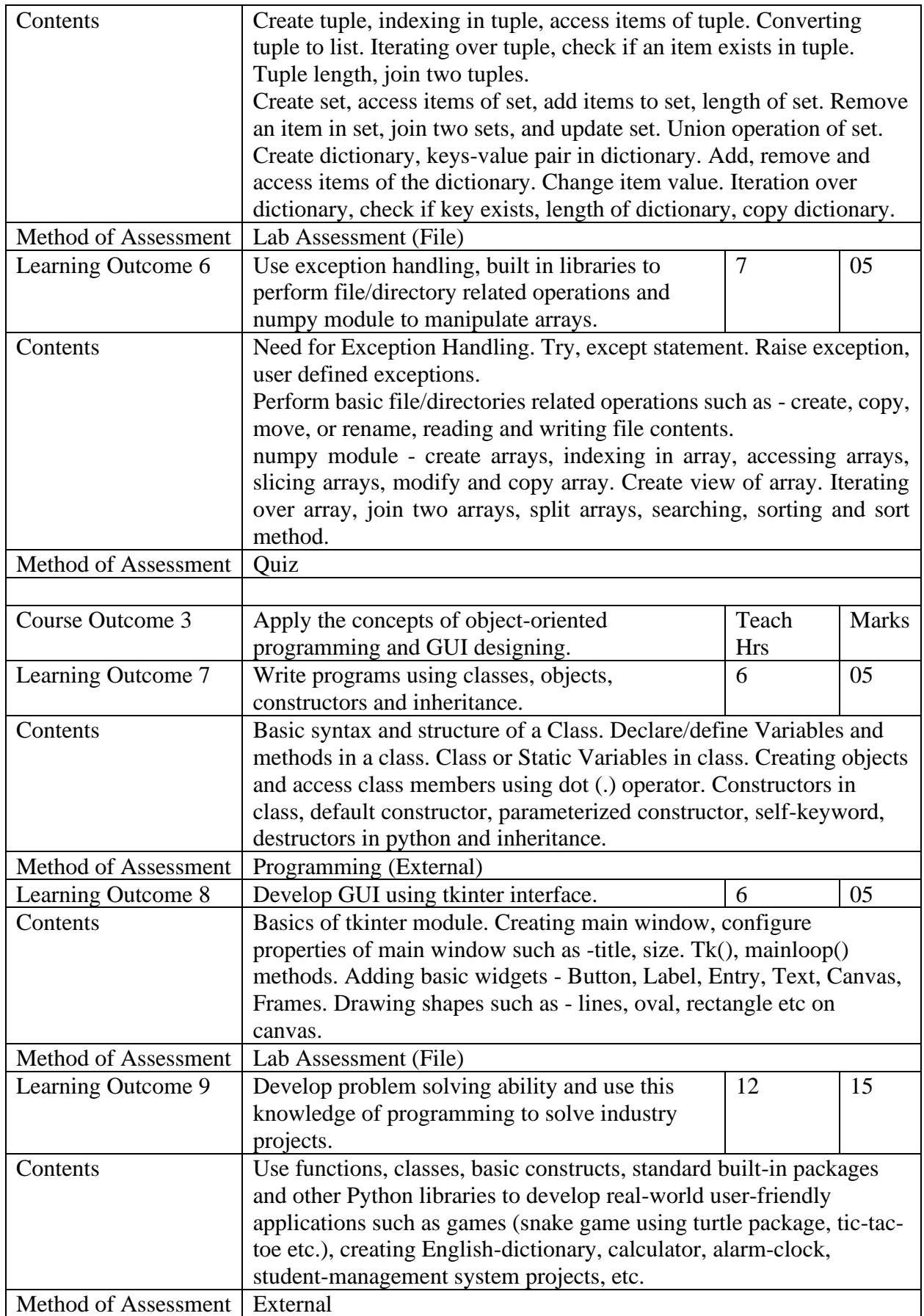

The project report should include the following:

- Cover page: (use required format if provided by faculty)
- Certificates
- Acknowledgement
- Abstract
- Contents
- Introduction
- Literature review
- Problem formulation
- Project methodology
- Flowcharts/DFDs/ERDs
- Algorithms/Project Code
- Outputs/Screenshots
- Conclusions and Future scope
- References
- Appendix
- Plagiarism report

Suggested List of Experiments:

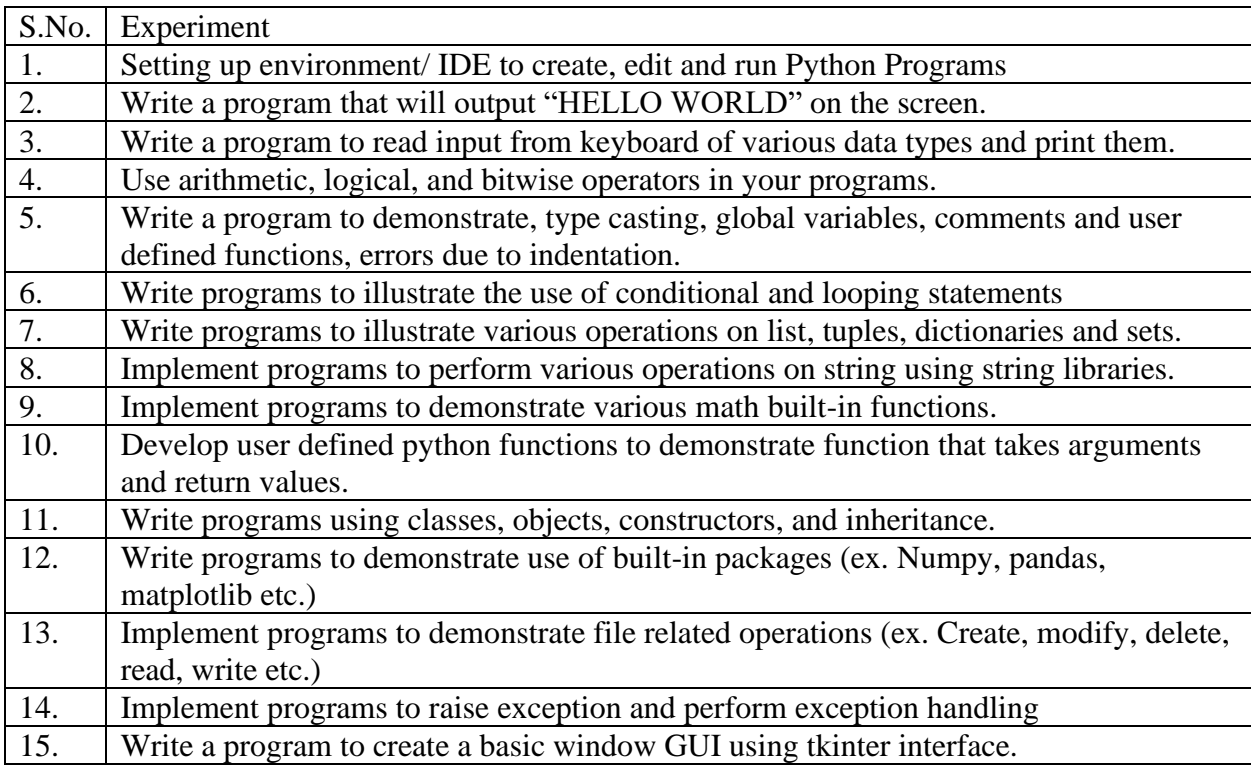